## So it should look, screenshot from 3.5.0 Beta1

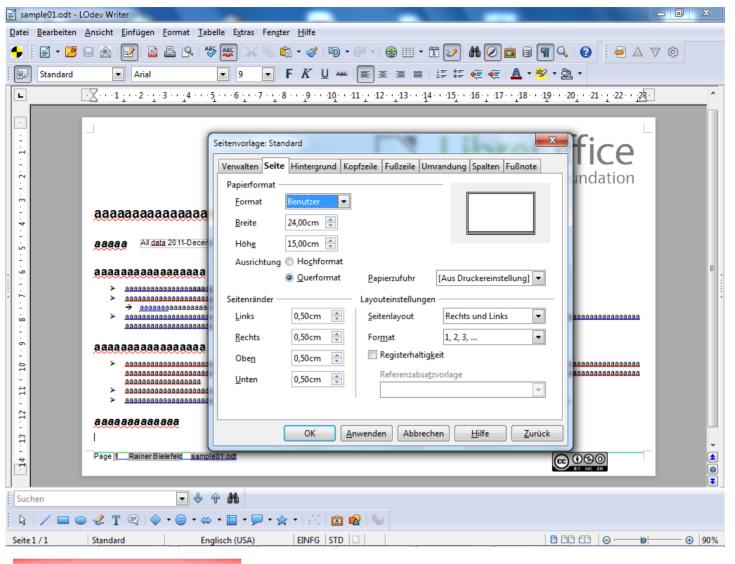

## So it looks opened with 3.4.4 (WIN)

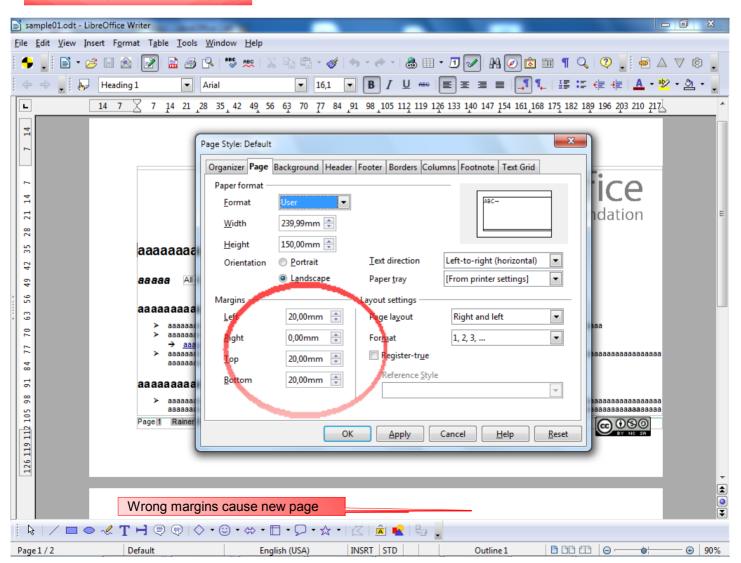